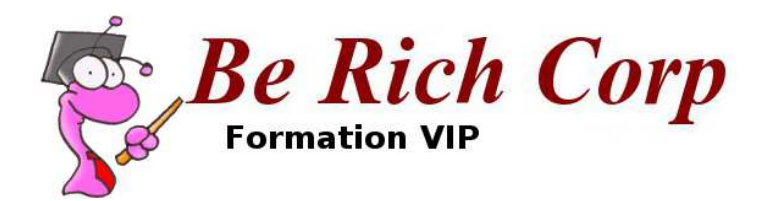

# Bases de l'analyse financière et de l'analyse de sociétés

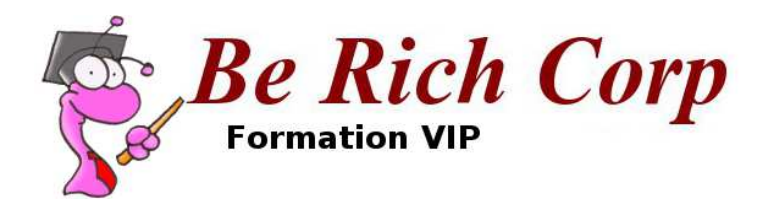

# Module 7Lire et interpréter un compte de résultatPartie 1

| IA-VIP | 22, rue Adam Ledoux - 92400 Courbevoie FRANCE | Siret : 53433316600013

contact@ia-vip.com

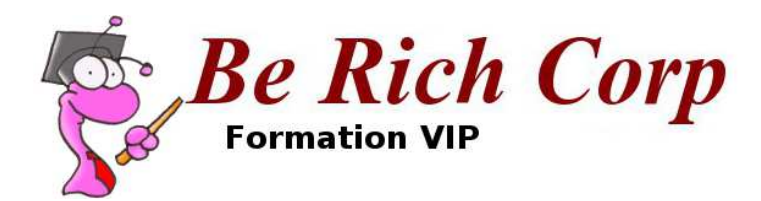

# Eléments d'un compte de résultat

contact@ia-vip.com

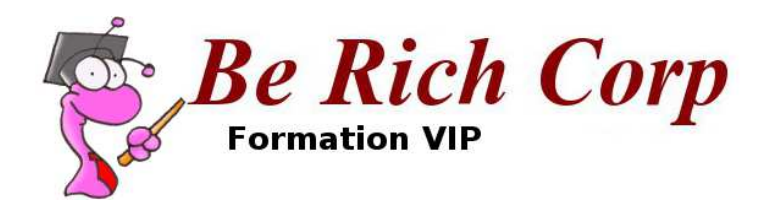

# Les postes du compte de résultat

#### •**1ère partie : les revenus**

 Le revenu net total est souvent divisé selon les sources (produits, services, revenus financier / électricité, gaz, transport, etc.)

 Autres (Other income) : revenus provenant d'une autre source que les ventes. Cela peut être de la facturation de service par une société mère à une filiale, ou un revenu d'investissement pour une holding

#### •**2ème partie : les dépenses opérationnelles**

 Les dépenses opérationnelles totales comprennent le coût des matériaux / de fabrication, les coûts de main d'œuvre (commerciale – dépenses générales et administratives SG&A et R&D sont souvent séparées), les amortissements, les ajustements à juste valeur (impairments)

#### •**3ème partie : les autres dépenses**

 Les autres dépenses sont les éventuels intérêts (bancaires et/ou obligataires et/ou actions préférentielles), les impôts (que les entreprises provisionnent pour les payer àéchéance) et les intérêts minoritaires

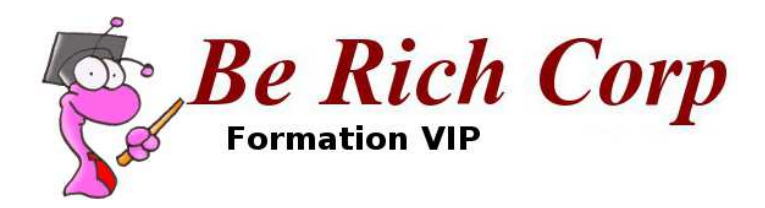

### Note sur les amortissements

- •Attention aux amortissements : ils peuvent surestimer ou sous-estimer les bénéfices !
- $\bullet$  Rechercher le CAPEX de maintenance / le CAPEX d'investissement pour mieux comprendre la situation
- $\bullet$  Pour cela, on regarde les **flux de trésorerie** faute de mieux (plusieurs entreprises, comme Wal-Mart, donnent leurs CAPEX et séparent les investissements et la maintenance). Pour la plupart des entreprises, on aura **la ligne acquisition d'immobilisations corporelles et incorporelles** (**purchase of property plant & equipment**), mais attention, ce Capex comprend à la fois les achats pour **la maintenance et les investissements**
- $\bullet$  En cas de gros doute, appeler les relations aux investisseurs. Si pas de coopération, prendre un chiffre conservateur
- $\bullet$  Le CAPEX de maintenance peut beaucoup varier :
	- $\blacksquare$ 32-36% du CA pour les voies ferrées
	- 8-12% pour les utilities
	- 1-1,5% du CA pour les radios ▉
	- 4% pour les hôtels, mais je prends entre 11 et 20% du CA…  $\blacksquare$

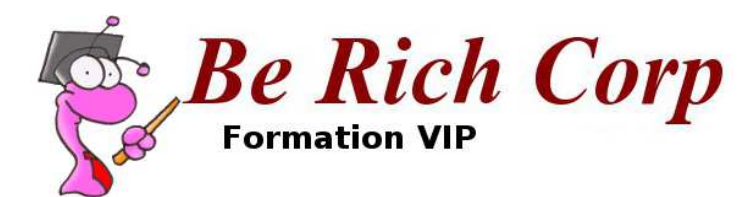

## Comment déterminer le CAPEX de maintenance ?

- • Il y a une méthode simple qui consiste à dire qu'amortissements = CAPEX de maintenance… Cela consiste à dire que la société a une politique d'amortissements qui ne surestime pas et ne sous-estime pas ce CAPEX, ce qui est une hypothèse forte.
- $\bullet$  Autre méthode, qui fonctionne bien dans les secteurs qui **peuvent matérialiser leurs investissements en ventes assez rapidement** (ex : on ne peut pas le faire pour les sociétés de matières premières où les projets peuvent être démarrés plusieurs années après avoir fait les investissements de croissance)
	- Prendre, sur 7 ans ou plus, le montant du poste Plant, Property and Equipment brut (i.e. non amorti) / les ventes de l'année : PPE / Sales
	- Calculer l'augmentation de CA de l'année en cours : A
	- Multiplier A par PPE / Sales pour obtenir le CAPEX de croissance : G
	- Prendre le CAPEX du tableau des flux de trésorerie (cash-flow statement) et déduire G : on a alors le vrai CAPEX de maintenance, soit ce qui devrait vraiment être amorti
- $\bullet$  Pour les autres cas, il faut contacter les IR et / ou demander à un spécialiste de l'industrie concernée, ou deviner…

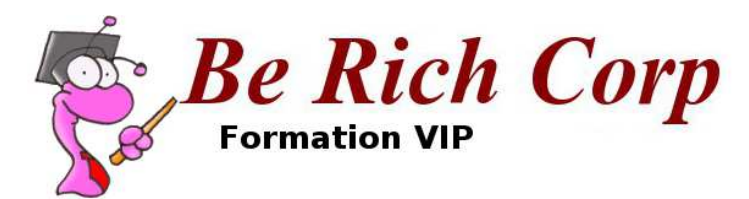

# Un détail qui peut tout changer : l'accroissement du FR

- $\bullet$  Lorsqu'une entreprise croît, elle peut avoir besoin un FR (working capital) toujours plus important
- $\bullet$  Si le FR augmente dans le temps, il est important de quantifier cette augmentation et d'inclure la chose dans votre estimé de CAPEX de maintenance

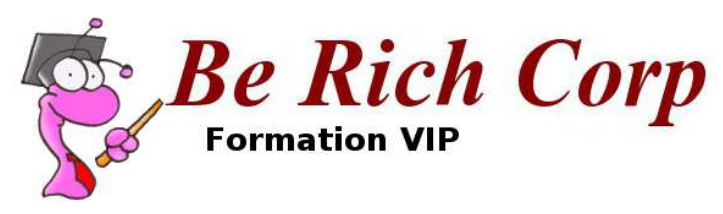

# Fin du module 7

- $\bullet$  Vous avez appris à identifier les différentes parties d'un compte de résultat
- $\bullet$ Vous comprenez les limites de ce compte

# **Exercice :**

Imaginez une nouvelle fois que vous êtes une entreprise et écrivez votre compte de résultat. Si vous le souhaitez, vous pouvez envoyer votre résultat à *FormationVIP@berichcorp.com* en précisant<br>« Fermation module 7 » dans l'ebiet du meil « Formation module 7 » dans l'objet du mail